### Direccionamiento IP clásico

*Tema 3.- Interconexión de redes IP*

Clase 7

*Dr. Daniel Morató Redes de Ordenadores Ingeniero Técnico de Telecomunicación Especialidad en Sonido e Imagen, 3º curso*

## Temario

- 1.- Introducción
- 2.- Nivel de enlace en LANs
- 3.- Interconexión de redes IP
- 4.- Enrutamiento con IP
- 5.- Nivel de transporte en Internet
- 6.- Nivel de aplicación en Internet
- 7.- Ampliación de temas

## **Temario**

- 1.- Introducción
- 2.- Nivel de enlace en LANs

#### **3.- Interconexión de redes IP**

- **Internetworking e IP**
- **O Direccionamiento clásico**
- **CIDR**
- **Comunicación IP en LAN (ARP)**
- **Fragmentación y reensamblado. ICMP**
- 4.- Enrutamiento con IP
- 5.- Nivel de transporte en Internet
- 6.- Nivel de aplicación en Internet
- 7.- Ampliación de temas

### Objetivo

Cómo asignar direcciones a redes y hosts Esquemas clásicos para esta asignación

### Contenido

### Direccionamiento Classful

- O<sub>i</sub>Cómo es?
- ¿Por qué así?
- ¿Cómo funcionan los routers y los hosts?

**OProblemas** 

### Contenido

- **¿Cómo es?**
- **¿Por qué así?**
- ¿Cómo funcionan los routers y los hosts?
- **OProblemas**

- La "abuela" de Internet: ARPANET
- Cada red tiene un router de acceso que la conecta con el backbone de la red y así con las otras redes
- A cada red se le asigna un rango de direcciones IP
- ¿Red? Si origen y destino están en la misma, la tecnología se debe encargar de hacer llegar el paquete

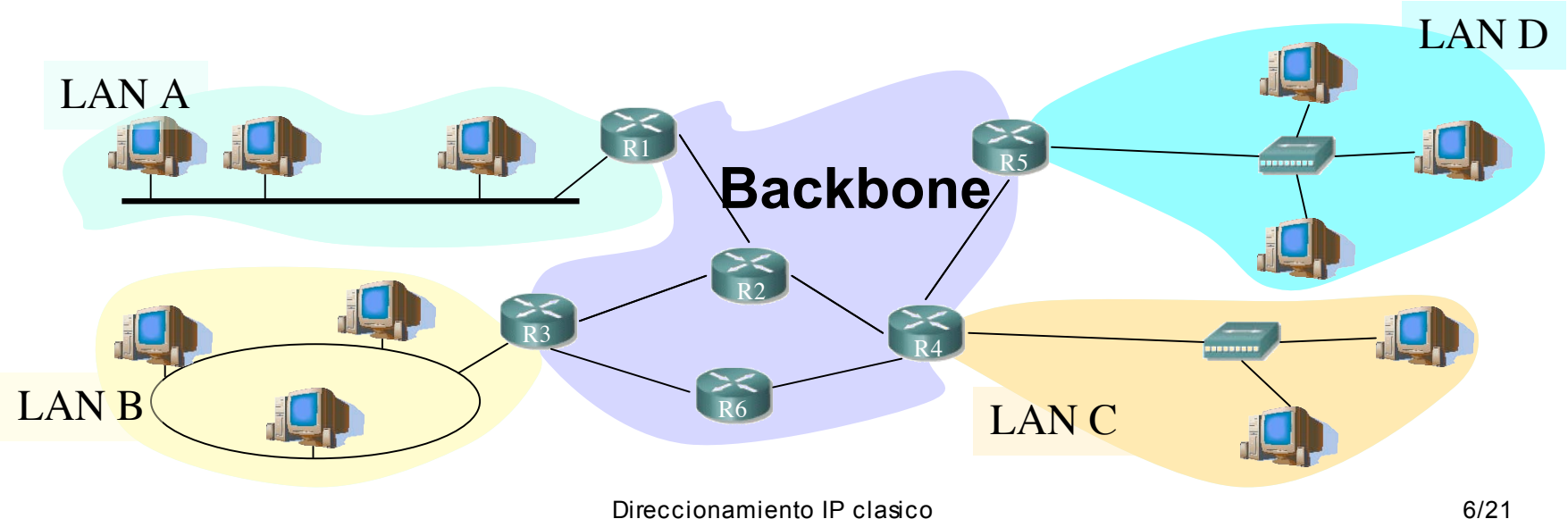

- Se pensó que podría haber redes de diferente tamaño (número de hosts)
- Se crearon 3 "tipos" de redes: clase A, clase B y clase C
- **Las direcciones IP tendrán 2 partes:** 
	- O Identificador de la red (network ID)  $(...)$
	- $\bigcirc$  Identificador del host (host ID)  $(...)$

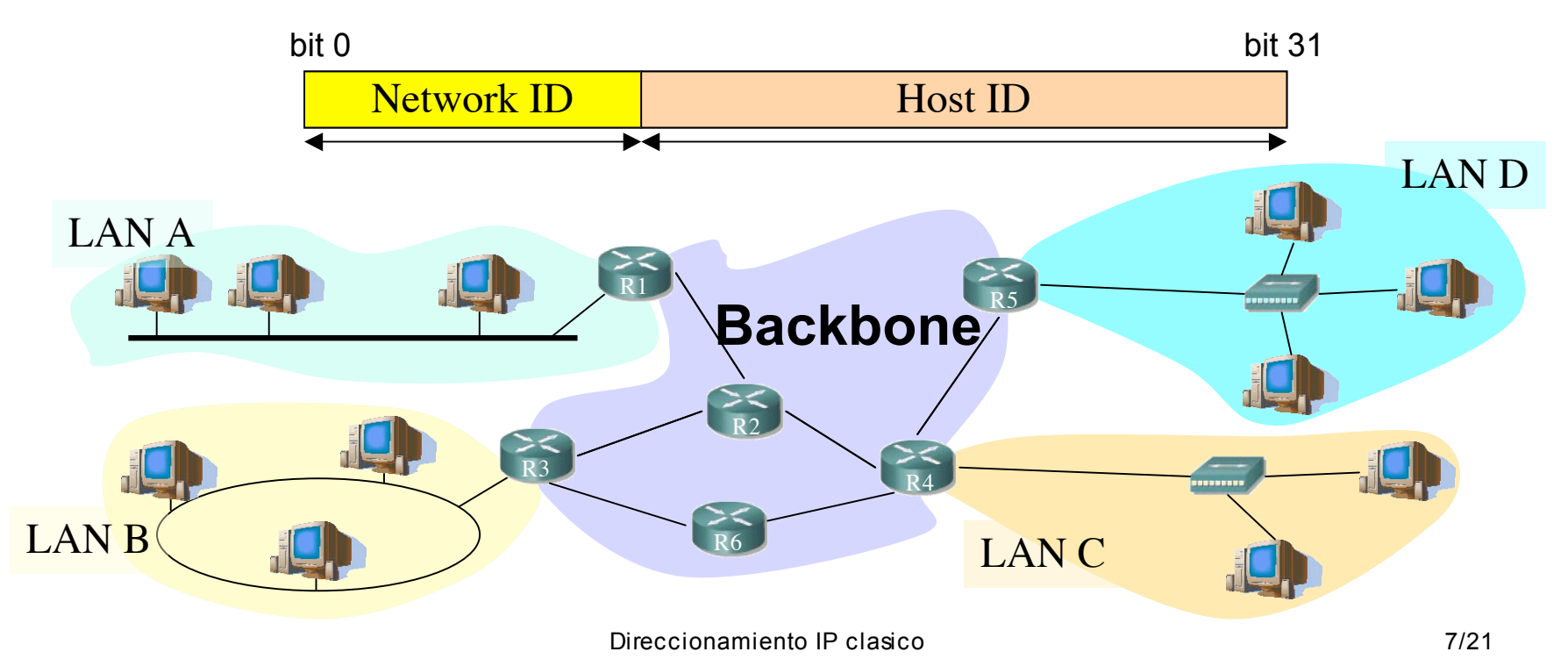

### Clase A

- Network ID:
	- 8 bits, primero a 0 (...)
	- $\bigcirc$  Primer byte: 0 127 (...)
	- 50% de las direcciones

 Host ID: 24 bits (…)

O Más de 16M direcciones!!

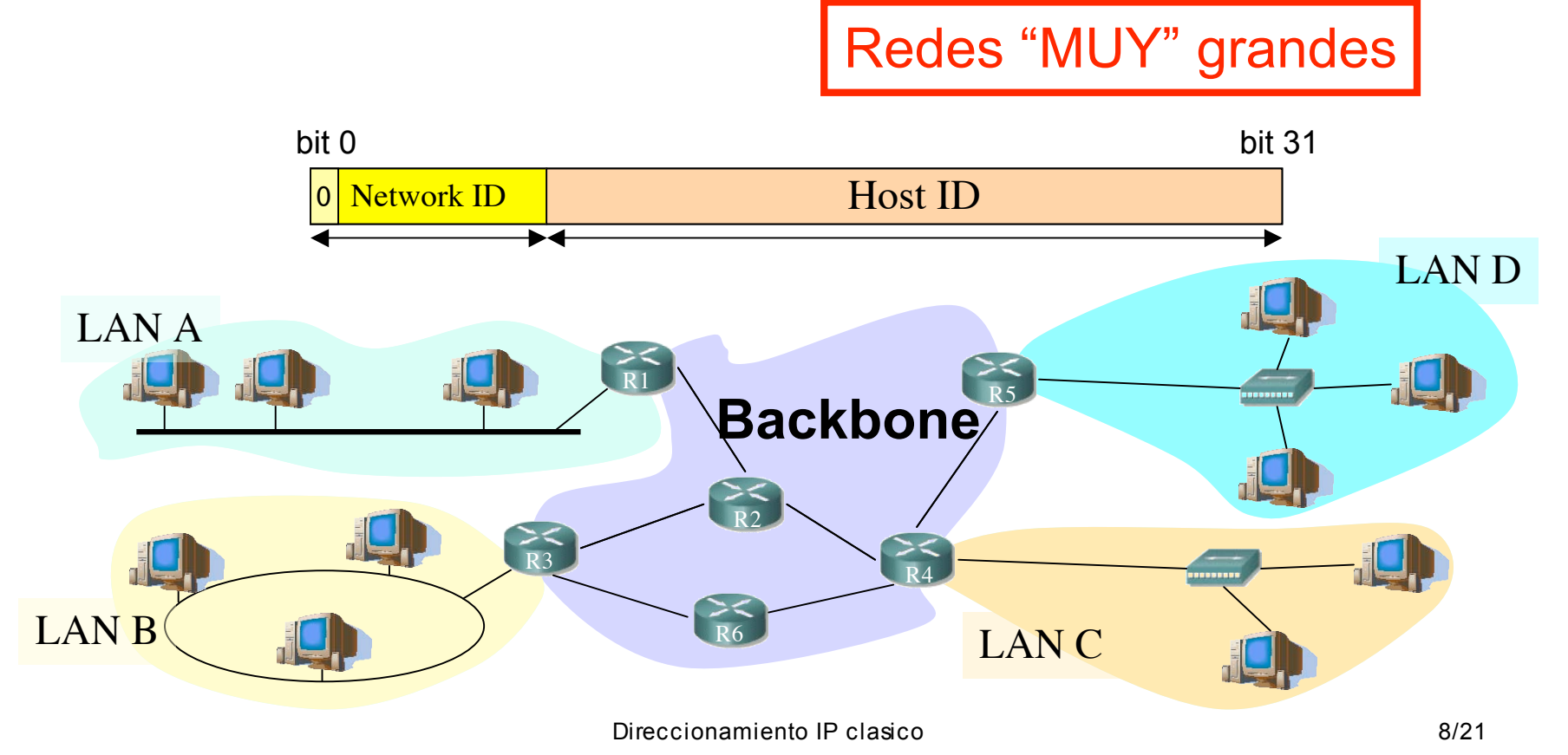

## Clase B

- Network ID:
	- $\bigcirc$  16 bits, primeros a 10 (...)
	- Primer byte: 128 191 (...)
	- O 16K redes
	- 25% de las direcciones

![](_page_9_Figure_6.jpeg)

64K direcciones

![](_page_9_Figure_8.jpeg)

## Clase C

- Network ID:
	- $\bigcirc$  24 bits, primeros a 110  $(...)$
	- ◯ Primer byte: 192 223 (...)
	- O 2M redes
	- 12.5% de las direcciones

 Host ID: **○8 bits (...)** 

256 direcciones

![](_page_10_Figure_8.jpeg)

## ¿Y el resto de direcciones?

#### Clase D:

- Primeros bits a 1110
- **O** Primer byte: 224 239
- Grupos multicast
- Clase E:
	- O Reservadas para futuro uso
- Reparto en clases:

![](_page_11_Figure_8.jpeg)

![](_page_11_Figure_9.jpeg)

### Direcciones especiales

 Dirección de red  $\bigcirc$  Host ID = 0s Ej: 130.206.0.0 Dirección de broadcast de red (…)  $O$  Host ID = 1s Ej: 130.206.255.255

 Broadcast limitado  $\bigcirc$  255.255.255

![](_page_12_Figure_3.jpeg)

Redes reservadas:

 $\bigcirc$  0

- 127 (loopback) (...)
- O 10 (privada)
- ◯ 169.254 (no IP)
- 172.16 a 172.31 (privada)
- 192.0.2 (TEST-NET)
- 192.168.0 a 192.168.255 (privada)
- $\bigcirc$  192.18.0 a 192.19.255 (pruebas prestaciones)

![](_page_12_Picture_13.jpeg)

¿Por qué así?

Routers emplean el Network ID para la decisión de reenvío

![](_page_13_Figure_3.jpeg)

- Deben averiguar rápidamente cuál es el Network ID de la red a la que pertenece el destino  $(\mathsf{IP}_d)$ 
	- $\circ$  primer bit = 0:
		- $\bigcirc$  IP<sub>d</sub>  $\in$  red de clase A
		- $\bullet$  NetID = primeros 8 bits
	- $\bigcirc$  (primer bit = 1)&(segundo bit = 0):
		- $\blacksquare$  IP<sub>d</sub>  $\in$  red de clase B
		- $\bullet$  NetID = primeros 16 bits
	- (primer bit = 1)&(segundo bit = 1)&(tercer bit=0):
		- IP<sub>d</sub>  $\in$  red de clase C
		- $\bullet$  NetID = primeros 24 bits
- En la propia dirección IP está codificado el número de bits del NetID
- Son comprobaciones rápidas de realizar
- Cuanto menos tiempo emplee el router con cada paquete más paquetes podrá procesar por segundo

## Contenido

- O<sub>i.</sub>Cómo es?
- O<sub>i</sub> Por qué así?
- **¿Cómo funcionan los routers y los hosts? Problemas**

Envío de paquetes desde los hosts

- Tienen configurado:
	- $\circ$  Su dirección IP (IP<sub>H</sub>)
	- Dirección IP del router de salida de su LAN en el interfaz conectado a la misma ( $IP_{gw}$ )
	- Pueden averiguar el NetID de su LAN a partir de su IP
- Dada la IP<sub>D</sub> del destino al que desean enviar un paquete :
	- Calculan el NetID
	- ¿Es el mismo que el de mi red?
		- Sí: está en mi red, se lo envío directamente (a su MAC) (… …)
		- No: está en otra red, se lo envío al router (a la MAC del router) (…)

![](_page_15_Figure_11.jpeg)

Envío de paquetes desde los hosts

- Tienen configurado:
	- $\circ$  Su dirección IP (IP<sub>H</sub>)
	- Dirección IP del router de salida de su LAN en el interfaz conectado a la misma ( $IP_{gw}$ )
	- Pueden averiguar el NetID de su LAN a partir de su IP
- Dada la IP<sub>D</sub> del destino al que desean enviar un paquete :
	- Calculan el NetID
	- ¿Es el mismo que el de mi red?
		- Sí: está en mi red, se lo envío directamente (a su MAC) (… …)
		- No: está en otra red, se lo envío al router (a la MAC del router) (… …)

![](_page_16_Figure_11.jpeg)

Reenvío de paquetes en los routers

- **Sin estado. Decisiones paquete** a paquete.
- **Tienen configurado:** 
	- O IP de cada uno de sus interfaces
	- Tabla de rutas
- Dada  $IP<sub>D</sub>$  que no es ninguna de sus direcciones IP:
	- Busca en la tabla fila t.q. "Destino" =  $IP<sub>D</sub>$
- Sí: Es una **ruta a ese host**, lo envía según indica la fila
- No: Calcula el NetID.
	- Busca una ruta a esa red
		- Sí: Es una **ruta a esa red**, lo envía según indica la fila
		- No: Busca en la tabla una **ruta por defecto**. ¿Encuentra una?
			- **Sí: Lo envía según indica la fila**
			- **No: No sabe cómo hacer llegar** el paquete al destino. Lo descarta (*lo tira*)

![](_page_17_Figure_15.jpeg)

### Problemas del esquema Classful

- Las redes pueden llegar a ser muy grandes
- Clase A:
	- Direcciones para millones de hosts
	- Difícil que una tecnología de LAN soporte esa cifra de máquinas conectadas
- Situaciones en que hace falta "partir" la red:
	- LANs en edificios distantes (enlaces punto-a-punto) (…)
	- LANs de diferentes tecnologías (…)
	- Exceder límites tecnológicos (número de hosts, distancias, etc)
	- Congestión por comunicación entre ciertos pares de hosts  $(...)$
	- Excesivo tráfico de broadcast a nivel de enlace

![](_page_18_Picture_11.jpeg)

### Resumen

- El direccionamiento classful ofrece 3 tipos de redes de diferente tamaño
- **Hay direcciones reservadas en cada red**
- La tabla de rutas contiene entradas con la dirección de la red destino y el siguiente salto
- **Redes demasiado grandes**

## **Temario**

- 1.- Introducción
- 2.- Nivel de enlace en LANs

#### **3.- Interconexión de redes IP**

- **Internetworking e IP**
- **O** Direccionamiento clásico
- **CIDR**
- **Comunicación IP en LAN (ARP)**
- **Fragmentación y reensamblado. ICMP**
- 4.- Enrutamiento con IP
- 5.- Nivel de transporte en Internet
- 6.- Nivel de aplicación en Internet
- 7.- Ampliación de temas

### Próxima clase

*CIDR*

**CLecturas:**  [Forouzan03] 5.3 O 6 páginas

### *Comunicación IP en LAN (ARP)*

Lecturas:

 $\bigcirc$  [Kurose05] 5.4-5.4.2

O 7 páginas